## **Adobe Premiere Elements 9 User Guide**

Getting the books Adobe Premiere Elements 9 User Guide now is not type of inspiring means. You could not without help going subsequently books buildup or library or borrowing from your contacts to door them. This is an certainly easy means to specifically acquire guide by on-line. This online pronouncement Adobe Premiere Elements 9 User Guide can be one of the options to accompany you next having supplementary time.

It will not waste your time, take me, the e-book will enormously tune you supplementary thing to read. Just invest tiny era to right of entry this on-line revelation Adobe Premiere Elements 9 User Guide as with ease as review them wherever you are now.

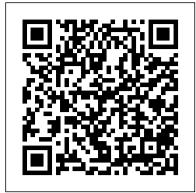

Photoshop Elements 9: The Missing Manual Adobe Press

A new addition to the best-selling Classroom in a Book series, now for the brand new Premiere Elements!

PC Mag Adobe Press

Get the most out of Photoshop Elements 11 with this simplified guide If you already understand the basics of Photoshop Elements and are eager try out some unique tips and techniques, then you'll love this collection of 100 must-know tips and tricks. Two-page tutorials, full-color screen shots, and step-by-step instructions make it easy to see and follow the directions, helping you to get the very most from this top-selling image-editing software. This guide gets you up to speed on Photoshop Elements 11 and helps you expand your skill set with these best practices for getting the most out of the new version. Shares innovative techniques and unique tips for using the newest and coolest features found in the new Photoshop Elements 11 Explains techniques, best practices, and creative ways to transform your digital images from everyday to extraordinary Features beautiful photos and tips from an experienced photographer and author who shares his secrets on how to create memorable images Includes step-by-step instruction in a series of two-page, highly visual tutorials, with helpful, full-color screen shots on every page Take your image editing and Photoshop Elements skills to the next level with this practical guide.

Premiere Elements 8: The Missing Manual Taylor & Francis Adobe Premiere Elements 9 Classroom in a Book is the fastest, easiest, most comprehensive way to learn Adobe's consumer-targeted video editing software. Each of the 13 chapters in this step-by-step, project-based guide contains a project that builds on your growing knowledge of the program, while end-of-chapter review questions reinforce each lesson. This new cross-platform (Mac and Windows) version of the book teaches the basics of video editing, along with complete coverage of all-new features in Premiere Elements 9 now with an enhanced workspace for increased efficiency and better user experience. In this new version you'll learn how to import media from a variety of devices including mobile phones, embed your movie clips within web pages, use the new Cartoon effect to create cartoon-like movies from your live-motion movie clips, add a variety of new audio effects, fix shaky footage and color and lighting problems with SmartFix, automatically remove unwanted footage with Smart Trim, add graphics that follow the action of your footage, and much more. About the Authors The Adobe Creative Team of designers, writers, and editors has extensive, real world knowledge of Adobe products. They work closely with the Adobe product development teams and Adobe's Instructional Communications team to come up with creative, challenging, and visually appealing projects to help both new and experienced users get up to speed quickly on Adobe software products. All of Peachpit's eBooks contain the same content as the print edition. You will find a link in the last few pages of your eBook that directs you to the media files. Helpful tips: If you are able to search the book, search for "Where are the lesson files?" Go to the very last page of the book and scroll backwards. You will need a web-enabled device or computer in order to access the media files that accompany this ebook. Entering the URL supplied into a computer with web access will allow you to get to the files. Depending on your device, it is possible that your display settings will cut off part of the URL. To make sure this is not the case, try reducing your font size and turning your device to a landscape view. This should cause the full URL to appear.

Photoshop Elements 11 Top 100 Simplified Tips and Tricks Adobe Press Creating Hollywood-Style Movies with Adobe Premiere Elements 7 is a book that will help users get to the next level in video editing, and that next level goes beyond simply splicing together clips and creating simple titles. In no time readers will be overlaying multiple tracks of videos and adjusting transparency; creating Picture-in-Picture overlays; using key frames and motion paths; setting and refining greenscreens and bluescreens; using color effects for emotional impact; and a whole range of other special effects to help them tell their story. Readers will also discover how to use new features, such as adding Smart Tags, using Adobe Videomerge to place a subject in a new setting, and harnessing the InstantMovie feature for the most creative results. What sets this book apart is the author's expertise in carefully showing readers how to execute each of these movie-making techniques step-by-step in a clear and friendly writing style. With this book, budding film-makers of all levels will find how to create better-looking movies and have a lot of fun doing it. All of Peachpit's eBooks contain the same content as the print edition. You will find a link in the last few pages of your eBook that directs you to the media files. Helpful tips: . If you are able to search the book, search for "Where are the lesson files?" • Go to the very last page of the book and scroll backwards. • You will need a web-enabled device or computer in order to access the media files that accompany this ebook. Entering the URL supplied into a computer with web access will allow you to get to the files. • Depending on your device, it is possible that your display settings will cut off part of the URL. To make sure this is not the case, try reducing your font size and turning your device to a landscape view. This should cause the full URL to appear. Photoshop Elements 9 For Dummies Adobe Press

Photoshop Elements 13 looks sharper, performs better, and has more sophisticated photo-editing and slideshow features than previous versions—but knowing which tools to use when can be confusing. The new edition of this bestselling book removes the guesswork. With candid, jargon-free advice and step-by-step guidance, you 'Il get the most out of Elements for everything from sharing and touching-up photos to fun print and online projects. The important stuff you need to know: Get to work right away. Import, organize, edit, crop, and color-correct your photos with ease. Retouch any image. Repair and restore old and damaged photos, and patch undesirable areas with Content-Aware Fill. Add pizzazz. Dress up your photos with dozens of filters, layer styles, and special effects. Create the perfect picture. Seamlessly insert people and objects from other photos, using Photomerge Compose. Share your photos. Use new methods to quickly create and email stunning slideshows to friends. Use your words. Make greeting

cards, calendars, and flyers by adding text to images. Unleash your creativity. Design photo books, scrapbooks, collages, and other projects.

Premiere Elements 8 For Dummies Peachpit Press

Learn Photoshop Elements at your own pace with this unique book-and-DVD training package Photoshop Elements is the leading image-editing software, and this personal training course uses a full-color book plus video tutorials on the DVD to teach you how to use all its features. Each of the 13 lessons is presented with step-by-step instructions and includes lesson files and a video explanation of the concepts. You can learn from leading instructors, and do it at your own pace. Photoshop Elements provides professional quality image-editing tools at an affordable price; this book-and-DVD package offers step-by-step training on the newest version of Elements Full-color book presents 13 lessons you can work through at your own pace, supported by video tutorials and lesson files on the DVD Created by the same team of experts who developed many of the official training programs for Adobe Systems Photoshop Elements 9 Digital Classroom is like having your own personal instructor to teach you Photoshop Elements right in your own home or office. Note: CD-ROM/DVD and other supplementary materials are not included as part of eBook

Adobe Premiere Elements 10 Classroom in a Book John Wiley & Sons Provides Photoshop Elements 10 users the know-how, techniques, tips, and tricks they need to achieve professional-level results, covering such topics as navigating the Elements workspace, correcting color and exposure, working with selections, and adding text to images.

The Muvipix.com Guide to Adobe Premiere Elements 11 "O'Reilly Media, Inc."

Adobe Premiere Elements 10 Classroom in a Book is the most thorough and comprehensive way for you to master all the new features in Adobe's top-rated consumer-targeted ; video-editing software. Each chapter in this step-by-step, project-based guide contains a project that builds on your growing knowledge of the program, while end-of-chapter review questions reinforce each lesson. You will learn the basics of editing your videos with Premiere Elements and learn how best to use the program's many new features. In this new version of the book you will receive complete coverage of all the new features of Adobe Premiere Elements 10. Edit with speed and stability, thanks to added support for 64-bit Windows® 7 systems. Export movies in AVCHD format and burn HD quality movies to standard DVDs. Import videos and share them directly on YouTube® or share finished movies on Facebook®. Master the new Cartoon Effect filter and techniques for sweetening audio, and more! All of Peachpit's eBooks contain the same content as the print edition. You will find a link in the last few pages of your eBook that directs you to the media files. Helpful tips: If you are able to search the book, search for "Where are the lesson files?" ¿ Go to the very last page of the book and scroll backwards. You will need a web-enabled device or computer in order to access the media files that accompany this ebook. Entering the URL supplied into a computer with web access will allow you to get to the files. Depending on your device, it is possible that your display settings will cut off part of the URL. To make sure this is not the case, try reducing your font size and turning your device to a landscape view. This should cause the full URL to appear.

Adobe Premiere Elements For Dummies John Wiley & Sons

Adobe Photoshop Elements 5.0 and Adobe Premiere Elements 3.0 Classroom in a Book Collectionis the fastest, easiest, most comprehensive way for new users to learn all the new features in Adobe's newly released consumer-level image and video editing software. Each chapter in this step-by-step, practical training workbook contains a project that builds on the reader's growing knowledge of the programs, while end-of-chapter review questions wrap up each lesson. Readers can follow the book from start to finish or choose only the chapter that interest them. This book provides a series of lessons covering the basics of using Photoshop Elements 5.0 and Premiere Elements 3.0, along with practical tips and techniques to help readers become thoroughly grounded in the basics of organizing, retouching, and sharing their digital images. Recent upgraders will find plenty of coverage on all of Photoshop Elements' new features, including flexible layout options, animating photos using flash technology, enhanced support of working with raw files, sharing photos on mobile phones and handheld devices and more. Premiere Elements users will learn all about Premiere Elements' new bells and whistles, including the new Sceneline which enables quick assembly of your movies, fast, easy on screen text, amazing professional quality effects, native HDV support and more. Adobe® Premiere® Elements 10 Classroom in a Book® Taylor & Francis

Adobe Premiere Elements 12 Classroom in a Book is the most thorough and comprehensive way for you to master all the new features in Adobe's top-rated consumer-targeted video-editing software. Each chapter in this step-by-step, project-based guide contains a project that builds on your growing knowledge of the program, while end-of-chapter review questions reinforce each lesson. You will learn the basics of editing your videos with Premiere Elements and learn how best to use the program's many new features. In this new version of the book you will receive complete coverage of all the new features of Premiere Elements 12. Learn Premiere Elements from the ground up and create your own customized movie. Use Guided Edits to learn advanced editing techniques with built-in video tutorials. Automate moviemaking and add impressive Hollywood effects and styles with ease. Enhance your video with more than 50 musical scores and over 250 sound effects to add depth. Back up your videos as you go and, when you 're done, take them with you and share them wherever you go, including Facebook, YouTube, Vimeo, Twitter, and on your smartphone or tablet.

Adobe® Premiere® Elements 9 Classroom in a Book® Taylor & Francis

Whether you 're a photographer, scrapbooker, or aspiring graphic artist, Photoshop Elements is an ideal image-editing tool—once you know your way around. This bestselling book removes the guesswork. With candid, jargon-free advice and step-by-step guidance, you 'Il get the most out of Elements for everything from sharing and touching-up photos to fun print and online projects. The important stuff you need to know: Get to work right away. Import, organize, and make quick fixes with ease. Retouch any image. Repair and restore old and damaged photos. Add pizzazz. Use dozens of filters, layer styles, and special effects. Share photos. Create online albums, email-ready slideshows, and web-ready files. Find your artistic flair. Use tools to draw, paint, work with blend modes, and more. Use your words. Make text flow along a curved path or around an object or shape. Unleash your creativity. Design photo books, greeting cards, calendars, and collages. Make yourself comfortable. Customize Elements to fit your working style.

Adobe Photoshop Elements 5. 0/Adobe Premiere Elements 3. 0 Classroom in a Book Adobe Press The book of choice for beginning digital video editors The popularity of digital video continues to grow, largely because of the dropping prices of cameras. Correspondingly, so does the number of novice digital video editors. This book is for the beginning video editor who is eager to get started using the vast array of tools that Adobe Premiere Elements offers. Veteran author Keith Underdahl covers all the essentials of using Adobe Premiere Elements 8 to import video, create clips, put those clips together, add effects, work with sound and music, and output to DVD or the Internet. You'll feel like a pro in no time! Adobe Premiere Elements is the user-friendly video-editing software for even the most novice video editor This guide explains how to import video, edit clips, adjust sound, add music and effects, and more Includes tips for sharing movies on YouTube, Blu-ray discs, and mobile phones Tackles tricky topics in the fun and friendly way that has made the For Dummies brand world renowned Whether you're looking to use Adobe

Premiere Elements so you can post a hilarious homemade movie on YouTube or create a memorable film for your next family gathering, Premiere Elements 8 For Dummies, 2nd Edition will show you how.

Adobe Premiere Elements 11 Classroom in a Book John Wiley and Sons

Let Mark Galer guide you through the most powerful photo editing tools and techniques that Elements has to offer! A unique cominbtion of step-by-step projects, movie tutorials and sample images will have you creating stunning images in no time at all. Whether you want to enhance your images for maximum impact, optimize your photos for perfect print quality, or creating impressive, seamless montages, Maximum Performance will give you the skills and know-how to create professional quality results, enabling you get maximum performance from this credit crunch approved software. The package is completed with an astonishingly supportive website packed with over 7 hours of movie tutorials, 100+ sample images, multimedia content and stock photography as well as automated actions to get even more out of the software. Adobe Premiere Elements 8 Classroom in a Book John Wiley & Sons

Adobe Premiere Elements offers amateur and home moviemakers the opportunity to work with editing tools as powerful as those packed into Adobe Premiere Pro, one of the top tools on the market. Adobe Premiere Elements For Dummies offers these same users not only a guide through all the how-to steps of using the software, but also a valuable reference on how to best apply the tools to a great video project. Author Keith Underdahl, also author of Adobe Premiere Pro For Dummies, is an experienced video editor who understands what new Premiere users need to know and how to best explain the topics. In this book, Keith describes: Best practices for shooting quality video Picking the clips you want to keep and getting them into your computer How to use Premiere Elements ' editing tools to add an opening credits page, transitions between clips, sound, music, and ending credits. Adding special effects using only computer trickery Putting your finished project on a DVD, videotape, or the Internet Covering more ground than the typical expanded users manuals you find in bookstores, Adobe Premiere Elements For Dummies is the book you need to get you through your first video-editing project as well as to return to whenever you hit rough spots and need instant help.

Creating Hollywood-Style Movies with Adobe Premiere Elements 7 MITP-Verlags GmbH & Co. KG With a new edition of this best-selling guide to Photoshop Elements, Philip Andrews takes his comprehensive coverage further than ever before. Using a perfect blend of colorful images and helpful screen shots, Adobe Photoshop Elements 10 for Photographers covers every function and feature of Elements 10. Whether you are a new user wanting to take your first steps into the world of digital image editing, or a seasoned pro looking for professional-quality results from your images, this expert guide will help you get up to speed. Starting with the basics of importing and organizing your images through to the essentials of image adjustments and corrections, Adobe Photoshop Elements 10 for Photographers builds up your skills before moving on to more advanced techniques. Complex topics such as effectively working with layers and filters, creating panoramas, and outputting your images for web and print will have you pushing your images and creativity further than ever before. Completed by a series of small projects to put your new skills to the test, this book covers it all! Incorporating general photography tips along the way, Philip Andrews has geared this essential guide towards the digital photographer and all your needs. Packed with images and screen shots to show you how to get the most out of your imagesWritten by Adobe Ambassador and Elements expert Philip Andrews Tutorials and professional examples show you how to put your new skills to the test in the real world Be sure to visit the accompanying websites www.PhotoshopElements.net and pse-4-photographers.photoshop.com for additional Elements 10 tutorials, tips, example galleries, offers and advice. An experience photographer, author, editor and online course creator, Philip Andres is Adobe Australia's official Photoshop and Elements Ambassador, making him the perfect guide to the Elements software.

Photoshop Elements 9 All-in-One For Dummies Prentice Hall

From the basics of video editing with Premiere Elements, like capturing your media and building a timeline, to advanced functions, like creating customized effects and building menus for your DVDs and BluRay discs, Steve Grisetti, author of the Muvipix Guide series of software manuals, will show you:\* How to master the exciting, new, redesigned interface, and how to best utilize the all-new Quick View and Expert View timelines.\* How to generate custom-created musical clips, to your exact specifications, using SmartSound Express Tracks.\* How to shift the playback speed of your movie with the cool, new Time Remapping tool.\* How to use the powerful tools launched from the all-new Action Bar.\* How to take advantage of the innovative new file management systems in the redesigned Elements Organizer.\* The magic of keyframing, Premiere Elements' most versatile and powerful tool for creating motion paths and special effects.\* How to output video for the Web, a disc or your mobile device.

Photoshop Elements 13: The Missing Manual John Wiley & Sons

Adobe Premiere Elements 12 Classroom in a Book is the most thorough and comprehensive way for you to master all the new features in Adobe's top-rated consumer-targeted video-editing software. Each chapter in this step-by-step, project-based guide contains a project that builds on your growing knowledge of the program, while end-of-chapter review questions reinforce each lesson. You will learn the basics of editing your videos with Premiere Elements and learn how best to use the program's many new features. In this new version of the book you will receive complete coverage of all the new features of Premiere Elements 12. Learn Premiere Elements from the ground up and create your own customized movie. Use Guided Edits to learn advanced editing techniques with built-in video tutorials. Automate moviemaking and add impressive Hollywood effects and styles with ease. Enhance your video with more than 50 musical scores and over 250 sound effects to add depth. Back up your videos as you go and, when you're done, take them with you and share them wherever you go, including Facebook, YouTube, Vimeo, Twitter, and on your smartphone or tablet.

Adobe Premiere Elements 9 Pearson Education

PCMag.com is a leading authority on technology, delivering Labs-based, independent reviews of the latest products and services. Our expert industry analysis and practical solutions help you make better buying decisions and get more from technology.

Adobe Premiere Elements 12 Classroom in a Book John Wiley & Sons

Create your photo vision with the latest version of Photoshop Elements Photoshop Elements is the top selling consumer photo editing software and Adobe continues to add innovative features that allow digital photo enthusiasts to do it all. This value-packed reference combines nine content-rich minibooks in one complete package. User-friendly and detailed, it covers the key features and tools that beginner and experienced users need to create high-quality images for print, e-mail, and the Web using the latest release of Photoshop Elements. Presented in full color, this resource goes beyond the basics of the application and is undoubtedly the most comprehensive Elements book on the market. Explores filters, effects, styles, and distortions Shows you how to enhance your images by painting, drawing, and typing Walks you through working with layers and masks Details ways to retouch and enhance your photos Checks out the toolbox, options, and other essential menus With this minbook package, you?Il soon be an imaging pro!

Adobe Photoshop Elements User Guide 2024 "O'Reilly Media, Inc."

Perfect your photos and images with this "focused" guide to the latest version of Photoshop Elements For most of us, the professional-level Photoshop is overkill for our needs. Amateur photographers and photo enthusiasts turn to Photoshop Elements for a powerful but simpler way to edit and retouch their snapshots. Photoshop Elements 9 For Dummies, fully updated and revised for the latest release of this software product, helps you navigate Elements to create, edit, fix, share, and organize the high-quality images you desire. Full color pages bring the techniques to life and make taking great photos fun and easy. Introduces you to the work area Shows you how to upload images to your computer Reviews ways to view, find, organize, and manage your photos Details how to modify your photos to your specifications Distills working with layers, contrast, color, clarity, filter, effects, styles, and type Explains how to print your creations, create a slide show, and optimize images for the Web Written by veteran digital imaging and print authors Barbara Obermeier and Ted Padova, this handy reference is a highly readable and enjoyable way to learn this powerful image editing application.